# Day 2 Operations of Cloud-Native Systems

# NEXTCON CLOUD+DATA

#### Elizabeth K. Joseph, @pleia2

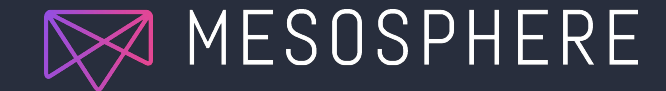

# Elizabeth K. Joseph, Developer Advocate

- ❏ 15+ years working in open source communities
- ❏ 10+ years in Linux systems administration and engineering roles
- ❏ Founder of OpenSourceInfra.org
- ❏ Author of The Official Ubuntu Book and Common OpenStack Deployments

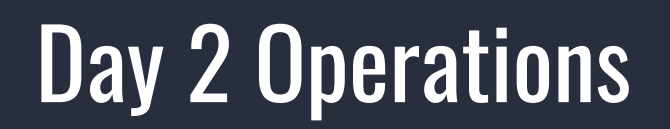

# Anyone can write a deployment tool.

# What's next?

# Cloud-Native Systems

You no longer have a single server with everything running on it.

It's now a multi-tier system with various owners down the stack:

- ❏ Network
- ❏ Hardware
- ❏ Resource abstraction
- ❏ Scheduler
- ❏ Container
- ❏ Virtual network
- ❏ Application

# Unification of tooling

This gets out of hand very quickly

Unification of operations and tracking becomes important

- Reduces resource consumption (multiple monitoring & logging agents, etc)
- Simplifies troubleshooting (tracing a problem through the stack)
- Consolidates view for all parties (from operations to app developers)

# DAY 2 OPERATIONS

#### Metrics and Monitoring

- Collecting metrics
- Downstream processing
	- Alerting
	- Dashboards
	- Storage (long-term retention)

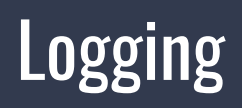

- **Scopes**
- Local vs. centralized
- Security considerations

# DAY 2 OPERATIONS

#### **Maintenance**

- Cluster Upgrades
- Cluster Resizing
- Capacity Planning
- User & Package Management
- Networking Policies
- Auditing
- **Backups & Disaster Recovery**

### **Troubleshooting**

- **Debugging** 
	- Services
	- System
- **Tracing**
- **Chaos engineering**

# METRICS & MONITORING

# **METRICS** CONCEPTS

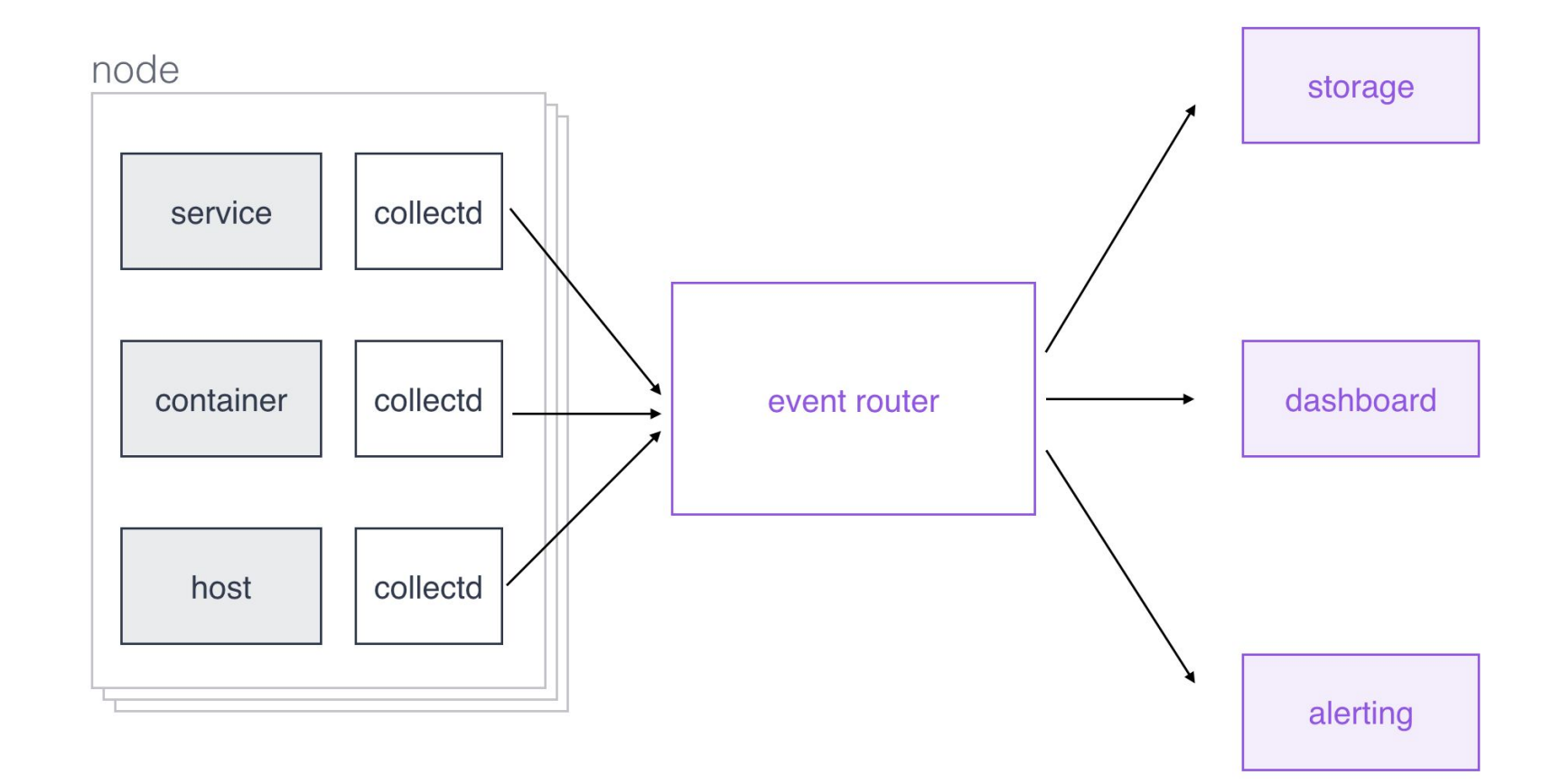

# **METRICS** TOOLCHAIN

- local scraping:
	- a. [collectd](https://collectd.org/)
	- b. [cAdvisor](https://github.com/google/cadvisor)
- event router:
	- a. [fluentd](http://www.fluentd.org)
	- b. [Flume](https://flume.apache.org)
	- c. [Kafka](https://kafka.apache.org)
	- d. [logstash](https://www.elastic.co/products/logstash)
	- e. [Riemann](http://riemann.io)

# **METRICS TOOLCHAIN**

- storage:
	- a. [Elasticsearch](https://www.elastic.co/products/elasticsearch)
	- b. [Graphite](https://graphiteapp.org)
	- c. [InfluxDB](https://influxdata.com/time-series-platform/influxdb)
	- d. [KairosDB](https://kairosdb.github.io)/Cassandra
	- e. [OpenTSDB](http://opentsdb.net)/HBase
	- f. others such a local filesystem, Ceph FS, HDFS, etc.

# **METRICS TOOLCHAIN**

- dashboard:
	- a. [D3](https://d3js.org)
	- b. [Grafana](https://grafana.net)
	- c. [signal fx](https://signalfx.com)
- alerting:
	- a. **[BigPanda](https://bigpanda.io)**
	- b. [PagerDuty](https://www.pagerduty.com)
	- c. [signal fx](https://signalfx.com)
	- d. [VictorOps](https://victorops.com)

# INTEGRATED **METRICS TOOLCHAIN**

- **•** [Amazon CloudWatch](https://aws.amazon.com/cloudwatch)
- **•** [AppDynamics](https://www.appdynamics.com)
- **•** [Azure Monitor](https://azure.microsoft.com/services/application-insights)
- [Circonus](https://www.circonus.com)
- [DataDog](https://www.datadoghq.com)
- **•** [dcos/metrics](https://github.com/dcos/dcos-metrics/)
- [Ganglia](http://ganglia.info)
- **•** [Google Stackdriver](https://cloud.google.com/monitoring)
- [Hawkular](http://www.hawkular.org/)
- [Icinga](https://www.icinga.com)
- [Librato](https://www.librato.com)
- [Nagios](https://www.nagios.org)
- [New Relic](https://newrelic.com)
- [OpsGenie](https://www.opsgenie.com)
- [Pingdom](https://www.pingdom.com)
- **•** [Prometheus](https://prometheus.io)
- [Ruxit Dynatrace](http://www.dynatrace.com/en/ruxit)
- [Sensu](https://sensuapp.org)
- [Sysdig](https://sysdig.com)
- [Zabbix](http://www.zabbix.com)

# LOGGING

# LOGGING **SCOPES**

service (app/business)

container

host & intra-host

LOGGING TOOLING EXAMPLES

- (PRIMITIVES) [DC/OS logging](https://dcos.io/docs/latest/administration/logging/) overview
	- Docker [logging drivers](https://docs.docker.com/engine/admin/logging/overview/)
	- systemd's [journalctl](https://coreos.com/os/docs/latest/reading-the-system-log.html)

# **LOGGING** TOOLING **EXAMPLES** (INTEGRATED)

- [Centralized app logging with fluentd](http://www.fluentd.org/centralized_application_logging)
- DC/OS
	- a. **[ELK stack log shipping](https://dcos.io/docs/1.8/administration/logging/elk/)**
	- b. [Splunk](https://dcos.io/docs/1.8/administration/logging/splunk/)
- [Graylog](https://www.graylog.org/)
- [Loggly](https://www.loggly.com/)
- [Papertrail](https://papertrailapp.com/)
- [Sumo Logic](https://www.sumologic.com/)

# TROUBLESHOOTING

### Incl. examples with DC/OS

### Effective troubleshooting

A high level view to discover where the error or failure has occurred (preferably a unified view)

Tooling for tracing an error through the stack (systems, networks, etc)

Team communication and tooling for delegating solutions responsibility

# DEBUGGING

101 **b Services:** typically specific to service, use logging (for example, dcos task log) and dcos node ssh or dcos task exec for per-node investigations

- *● System*:
	- o Simple *diagnostics* via dcos node diagnostics
	- Comprehensive dump via [clump](https://github.com/mhausenblas/clump/tree/master/recipes/dcos)
	- Services deployment troubleshooting dashboard

# Debugging **Dashboard**

#### Recent Resource Offers (2)

When you attempt to deploy a service, DC/OS waits for offers to match the resources your service requires. If the offer does not satisfy the requirement, it is declined and DC/OS retries. Learn more.

#### Summary

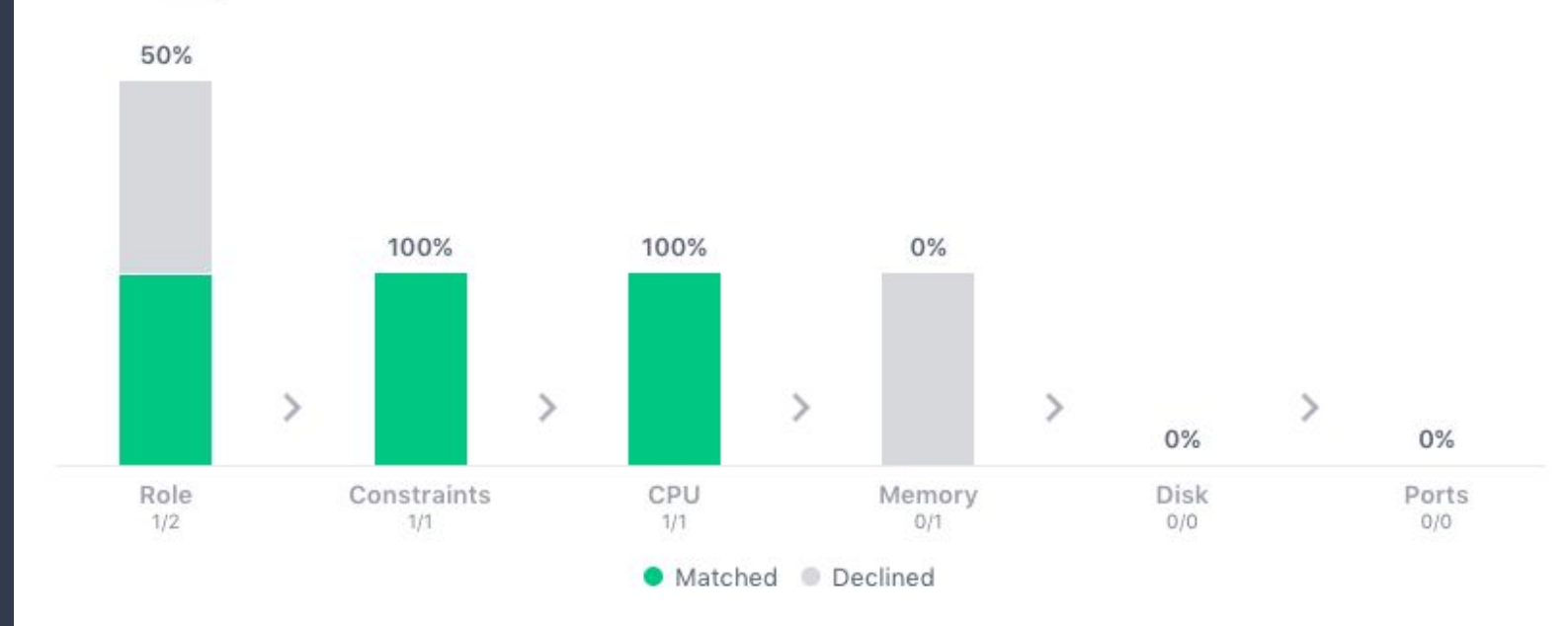

#### **Details**

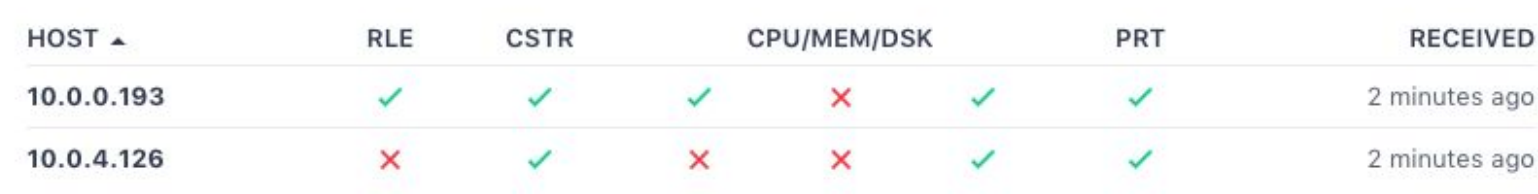

#### **OTHER** TROUBLESHOOTING TECHNIQUES

- Tracing
	- Idea: identify latency issues and perform root-cause analysis in a distributed setup
	- [OpenTracing](http://opentracing.io/)

- Chaos Engineering
	- Idea: proactively break (parts of) the system to understand how it reacts
	- [Chaos Monkey](https://github.com/Netflix/SimianArmy/wiki/Chaos-Monkey)
	- [DRAX](https://github.com/dcos-labs/drax)

# MAINTENANCE & BEYOND

# **Overview**

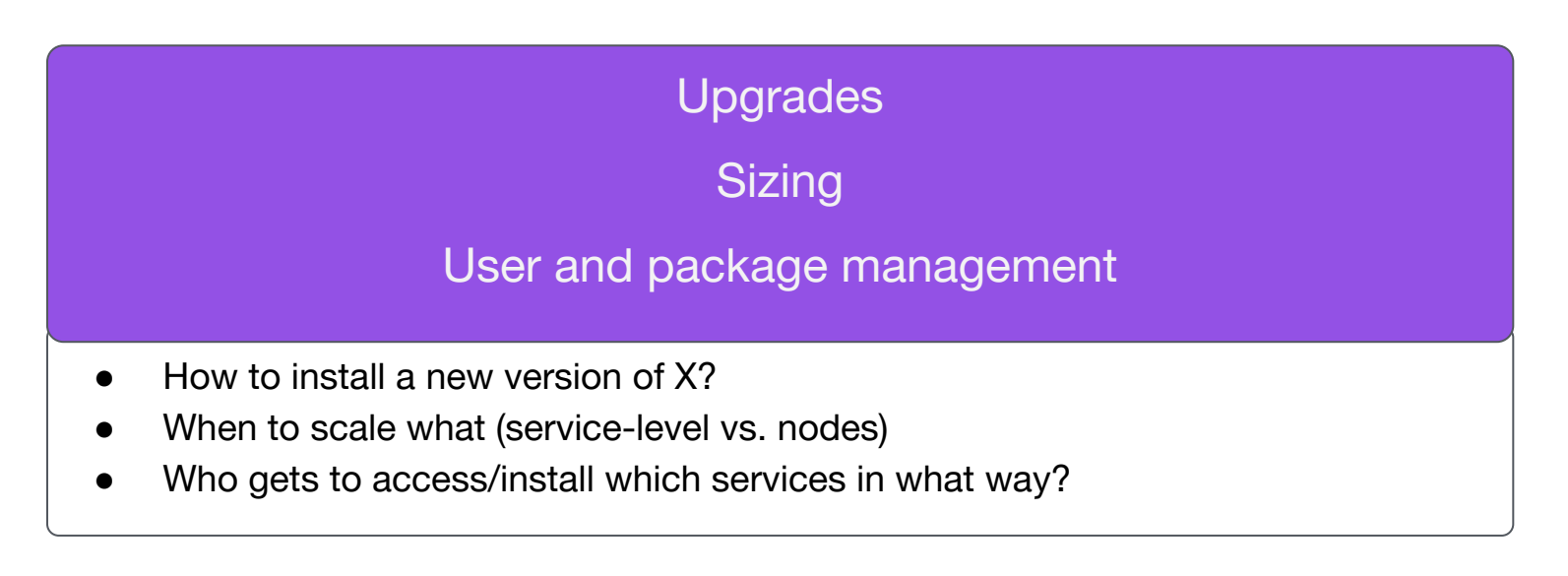

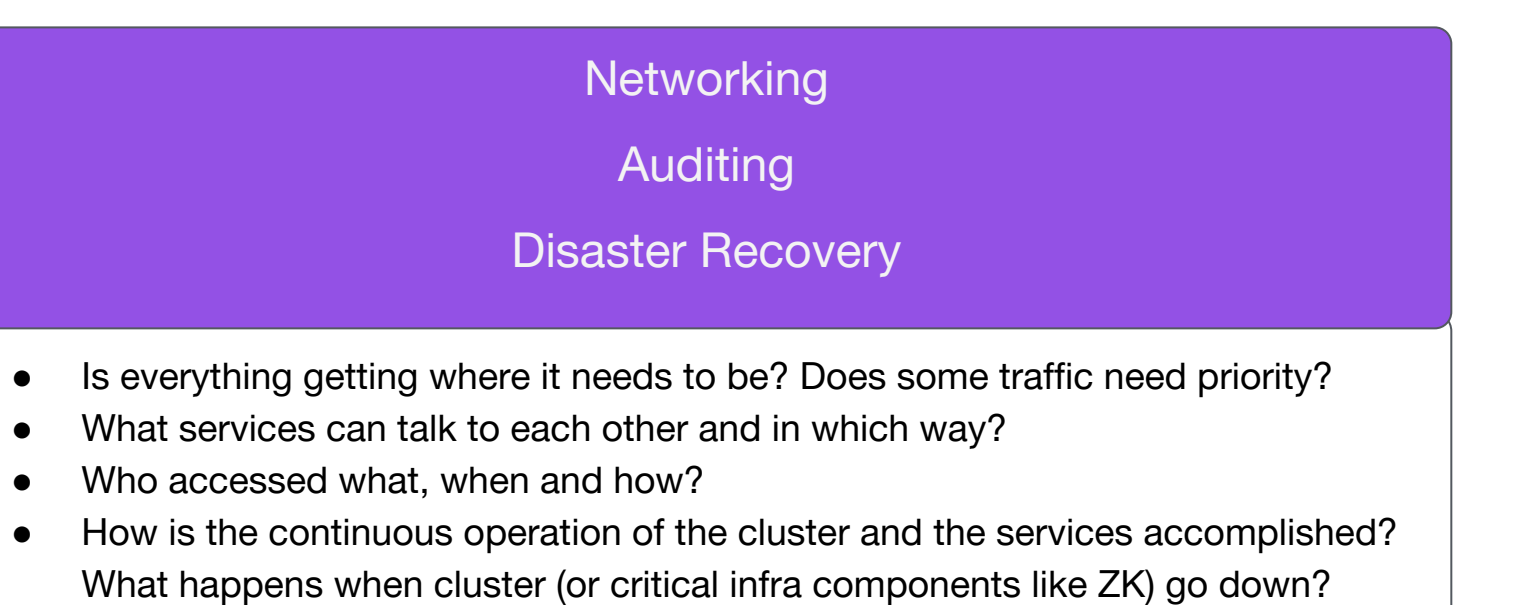

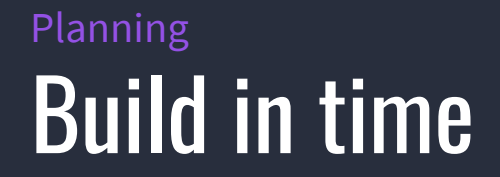

These things can't be an afterthought when something goes wrong.

Build time into deployment and maintenance plan.

**Checklist** 

Cloud-Native **Infrastructure** "Must Haves" <br>
The Metrics collection<br>

- 
- ❏ Centralized logging
- ❏ Debugging tools that cover:
	- ❏ Host
	- ❏ Container
	- ❏ Application
- ❏ Upgrade strategy
- ❏ Backups
- ❏ Disaster recovery

# To conclude

Properly managing cloud-native systems is complicated!

- ❏ Ask the right questions
- ❏ Unify and simplify as much as you can
- ❏ Have a checklist of considerations
- ❏ Plan in time to complete everything

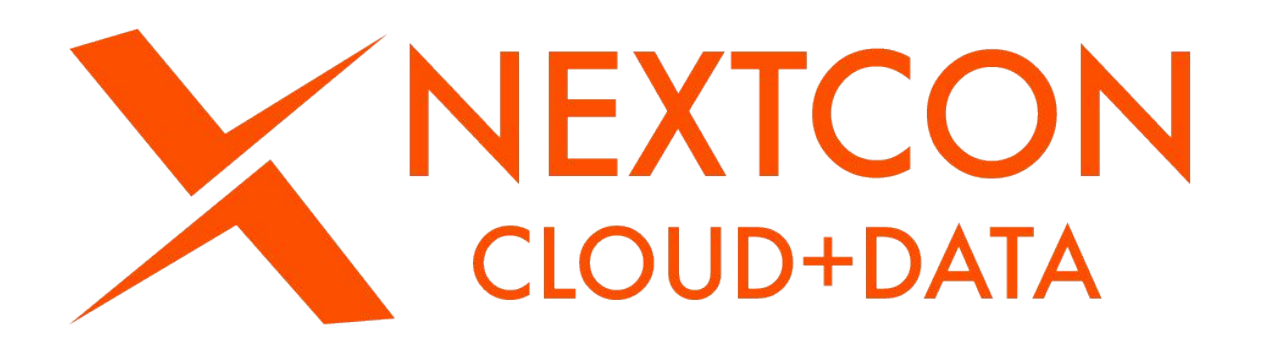

#### @dcos

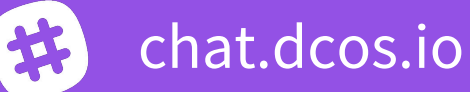

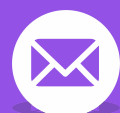

users@dcos.io

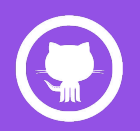

/dcos /dcos/examples /dcos/demos

# Questions? Feedback?

Elizabeth K. Joseph Twitter: @pleia2 Email: ejoseph@dcos.io